# **pypey** *Release 3.0.2*

**Jose Llarena**

**Jan 16, 2022**

## **CONTENTS**

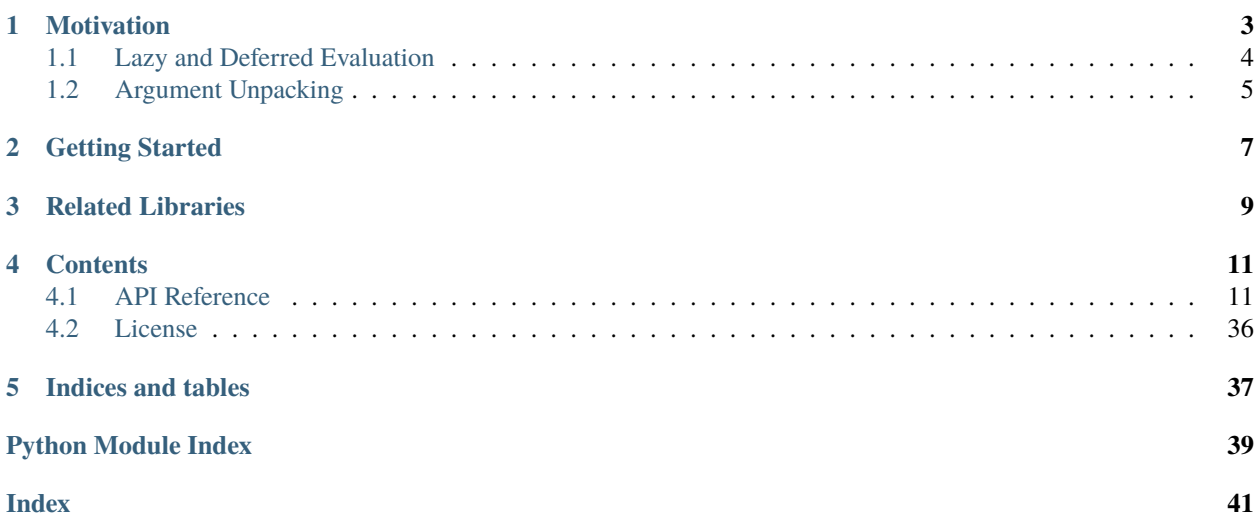

Pypey is a library for concisely composing data transformation primitives. It support lazily evaluated [collection](https://martinfowler.com/articles/collection-pipeline) [pipelines](https://martinfowler.com/articles/collection-pipeline) with standard operations like [map,](https://en.wikipedia.org/wiki/Map_(higher-order_function)) [reduce](https://en.wikipedia.org/wiki/Fold_(higher-order_function)) , [filter](https://en.wikipedia.org/wiki/Filter_(higher-order_function)) and several others others. It is fashioned after libraries like [Java Streams](https://docs.oracle.com/javase/8/docs/api/java/util/stream/package-summary.html) , [Immutable.js](https://immutable-js.github.io/immutable-js/docs/#/Seq) and [C++ Streams.](http://jscheiny.github.io/Streams) It has been inspired by, and leans on, the excellent [itertools](https://docs.python.org/3/library/itertools.html) and [more-itertools](https://github.com/more-itertools/more-itertools)

### **CHAPTER**

### **MOTIVATION**

<span id="page-6-0"></span>Many operations on data, like reading lines from a file, filtering or aggregating items, appear repeatedly across many domains and so they benefit from encapsulating to avoid duplication and enable code reuse. This encapsulation also has a second benefit: the abstracted operations now map 1-to-1 to the high-level description, ie, the intent of the coder. A third advantage is that it allows the different operations in a pipeline to be disentangled from each other.

Let's illustrate all this with an example: a frequent data processing routine where you need to build a word-to-id dictionary from a file containing words of text. The high-level recipe would be something like this:

```
1. read lines from file
2. split lines into words
3. keep only unique words across all lines
4. assign a unique number id to each word
5. put words and their ids in a dictionary
```
A typical implementation using only python built-ins would look like this:

```
with open('text.txt') as file: # 1. open file for reading
   idx = 0 # 2. make id counter
   word_to_id = \{\} # 3. make empty dict
   for line in file: # 4. loop through linesfor word in line.split(): # 5. split line and loop through words
         word = word.rstrip() # 6. strip line terminator
         if word not in word_to_id: # 7. check to see if it's in dictionary
             word_to_id[word] = idx # 8. insert word with a new id if it's not
             idx += 1 # 9. update id counter
```
Notice how there are steps 2. , 3. , 6. and 9. do not correspond to anything in the high level recipe. Notice also, how operations 4. to 9. interleave with each other, happening once per loop iteration. Let's see how this could be implemented with itertools:

```
from itertools import chain, count
with open('text.txt') as file: # 1. open file for reading
   lines = file.readlines() # 2. read lines from file
   stripped = map(str.rstrip, lines) # 3. strip line terminator
   words = map(str.split, stripped) # 4. split lines into words
   all_words = chain.from_iterable(words) # 5. concatenate all lines
   unique = set(all_words) # 6. keep only unique words across all lineswords_ids = zip(unique, count()) # 7. assign a unique id to each word
   word_to_id = dict(words_ids) # 8. put in dictionary
```
Now the steps match the original intent better because they operate at higher level, ie, they work at the level of whole collections of items, and do not concern themselves with the data and syntactic structures needed when the algorithm is specified at the level of the individual items, as in the first implementation. The next implementation is more concise and leverages the ability to pipe the collections together:

```
from itertools import chain, count
with open('text.txt') as file: # 1.
     # 2. + 3. + 4. + 5. + 6. + 7. + 8.
     word_to_id = dict(zip(set(chain.from_iterable(map(str.split, map(str.rstrip, file.
\rightarrowreadlines())))), count()))
```
However, the sequence of steps is now laid out in reverse order or "inside-out". With Pypey, the code is still concise and the steps always flow right:

```
from pypey import pype
word\_to\_id = (pype.file('text.txt') # 1. read lines from file, strip line terminateor by <math>byightharpoonupdefault
             .map(str.split) # 2. split lines into words
             .flat() # 3. concatenate all lines (by "flattening" them)
             .uniq() # 4. keep only unique words across all lines
             .enum(swap=True) # 5. assign a unique id to each word.to(dict)) # 6. put in a dictionary
```
This implementation matches the original intent best and removes the need for the coder to write boiler-plate that is not domain-specific. A more terse implementation helps when using the Python interpreter's interactive mode (REPL):

```
>>> from pypey import pype
>>> # 1. + 2. + 3. + 4. + 5. + 6.
>>> word_to_id = pype.file('text.txt').map(str.split).flat().uniq().enum(swap=True).
\rightarrowto(dict)
```
### <span id="page-7-0"></span>**1.1 Lazy and Deferred Evaluation**

Both itertools-'s and Pypey's implementation would incur a performance penalty if each step created an intermediate collection. However by piping through lazy collections, ie, those that are evaluated incrementally only one item at a time as they are iterated through (based on generators), the performance is similar to a loop-based implementation. Furthermore, just as the loop-based approach, items are only read one at a time into memory, avoiding unnecessary allocation.

Not all operations can be implemented lazily, for instance, sorting is necessarily "eager" as it entails traversing the whole collection before being able to retrieve the first sorted item. Pypey still makes these eager operations deferred to allow delaying the consumption of the lazy collection until it's actually needed:

```
\gg p = pype(['a', 'fun', 'day']).sort()
>>> p
<pypey.pype.Pype object at 0x7f58edaf4970>
\gg list(p)
['a', 'day', 'fun']
```
## <span id="page-8-0"></span>**1.2 Argument Unpacking**

[PEP 3113](https://www.python.org/dev/peps/pep-3113) removed Python 2's ability to unpack function arguments from Python 3. This made using higher-order functions (functions taking or returning other functions) harder when applied to iterable items in a collection, especially so when lambdas are passed in, as it's impossible to use unpacking assignments in them. Pypey brings back a limited form of argument unpacking that works only at the top level of nesting. For instance:

```
>>> pype.dict({'a':1, 'fun':2, 'day':3}).map(lambda kv: (kv[0], kv[1] + 1)).to(list)
[('a', 2), ('fun', 3), ('day', 4)]
```
can also be written more clearly as:

```
>>> pype.dict({'a':1, 'fun':2, 'day':3}).map(lambda k, v: (k, v + 1)).to(list)
[('a', 2), ('fun', 3), ('day', 4)]
```
### **CHAPTER**

**TWO**

## **GETTING STARTED**

<span id="page-10-0"></span>To get started, install the library with pip:

pip install pypey

Then use as:

```
>>> from pypey import pype
>>> pype(range(-2, 3)).map(abs).print()
2
1
0
1
2
<pypey.pype.Pype object at 0x7f56401e0f40>
```
To run tests install pytest:

pip install pytest

then run:

pytest

### **THREE**

### **RELATED LIBRARIES**

<span id="page-12-0"></span>Pypey is similar to [itertools](https://docs.python.org/3/library/itertools.html) and [more-itertools](https://github.com/more-itertools/more-itertools) but takes an object-based approach instead, with method-chaining as the main pipe-building mechanism, instead of function composition. This allows pipes to always flow right (or down, if properly formatted) which is arguably a more intuitive ordering for coders used to Object Orientated Programming.

Pypey is perhaps most similar to [python\\_lazy\\_streams](https://github.com/brettschneider/python_lazy_streams) as it too uses an object-based+method-chaining approach. Related is [pipes,](https://github.com/robinhilliard/pipes) which implements function-chaining with operator overloading and decorators, allowing it to compose right like Pypey. [stream.py](https://github.com/aht/stream.py/blob/master/example/randwalk.py) also uses operator overloading and function chaining.

There's a number of libraries with extensive pipeline APIs, such as [ReactiveX-](http://reactivex.io)'s function-chaining [RxPy](https://rxpy.readthedocs.io/en/latest/get_started.html) , but geared towards real-time event streams. Nvidia's [Streamz](https://streamz.readthedocs.io/en/latest) is in the same space, but is object-based with method-chaining, and adds support for [Pandas](https://github.com/pandas-dev/pandas) and [cuDF.](https://docs.rapids.ai/api/cudf/stable) [Apache Beam](https://github.com/apache/beam/blob/master/sdks/python/apache_beam/examples/wordcount_minimal.py) combines batch- and stream-processing and supports different backends like [Spark,](http://spark.apache.org) and uses function-chaining with operator overloading. Tensorflow's [Dataset](https://www.tensorflow.org/api_docs/python/tf/data/Dataset) class is an methodchaining API focussed on loading tensors.

[Riko](https://github.com/nerevu/riko/blob/master/docs/FAQ.rst#what-pipes-are-available) is also an object-based+method-chaining type of API but specialises in structured text processing.

[Mario](https://github.com/python-mario/mario) is a CLI-based function-chaining API, similar to Unix Shell's pipes.

### **CHAPTER**

### **FOUR**

## **CONTENTS**

### <span id="page-14-1"></span><span id="page-14-0"></span>**4.1 API Reference**

Pype's methods can be grouped according to whether they are lazy or eager vs whether they are deferred or immediate:

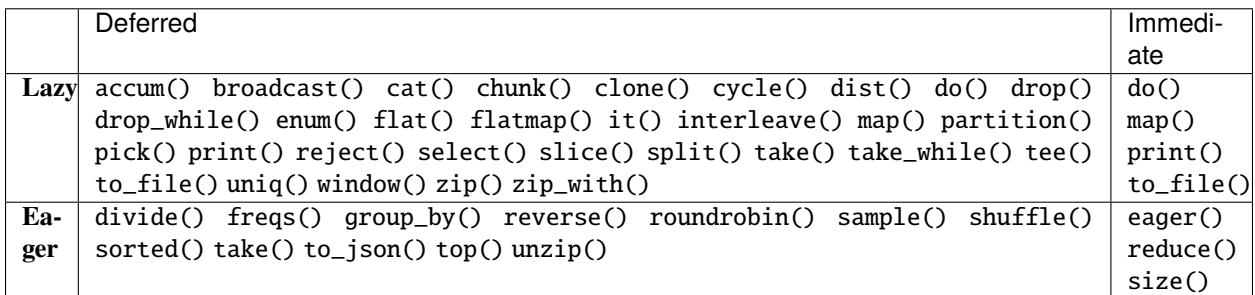

Lazy methods would normally be deferred and eager methods immediate. However, if an eager method returns a pipe, Pypey defers its execution until it's iterated through, at which point, the backing Iterable will be consumed, if lazy.

do(), map(), print() and to\_file() are intrinsically lazy but they can be eager in certain circumstances. The three side-effectful methods do(), print() and to\_file() can be made eager by setting their now parameter to True (to\_file()'s and print()'s are True by default) as they are often the last operations in a pipeline, when consumption of its backing Iterable is warranted. do() and map() consume their iterables when they are made parallel, if their workers parameter is set to a value larger than 0.

take() is lazy when it's parameter is positive (head) and eager when it's negative (tail).

In order to stop a lazy backing Iterable from being consumed, clone() can be used to ensure that the consumption happens on the returned pipe and not the original one. clone() manages this by using iteratools.tee under the hood and it's the only method that mutates the internal state of a Pype

If reading the whole pipe into memory is not an issue, it's often simpler and more efficient to create a pipe with an eager backing Iterable (list, tuple and so on). For instance if reading from a file:

```
>>> from pypey import pype
>>> eager_pype = pype.file('text.txt').to(list, Pype)
```
or more conveniently:

```
>>> from pypey import pype
>>> eager_pype = pype.file('text.txt').eager()
```
<span id="page-15-2"></span>Pype's methods can also be categorised according to what kind of pipe they return: *mappings* return a pipe of the same size as the one they are applied to; *partitions* return divisions of the original pipe; and *selections* return a subset of the pipe's items:

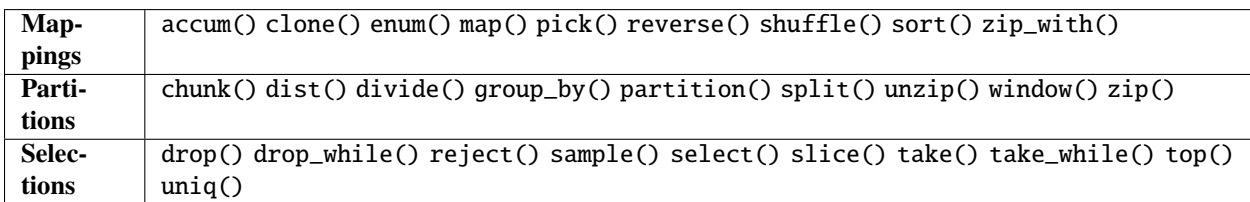

If given an initial value, accum() will return a pipe with one more item than the original pipe's.

Some methods are just specialisations, or convenient versions of others:

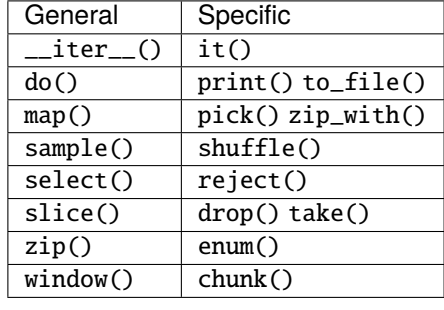

#### **Modules**

### <span id="page-15-1"></span>**4.1.1 pypes**

Factory for creating pipes from different sources.

#### <span id="page-15-0"></span>class Pyper

Bases: object

Factory for creating new pipes. Use [pype](#page-17-0) instance.

```
>>> from pypey import pype
>>> list(pype([1,2,3]))
[1, 2, 3]
```
static dict(*dictionary: Mapping[pypey.func.K, pypey.func.V]*) → *[pypey.pype.Pype](#page-17-1)*[Tuple[pypey.func.K, pypey.func.V]]

Returns a pipe where each item is a key-value pair in the given Mapping.

```
>>> from pypey import pype
list(pype.dict({'fun':1, 'day':2}))
[('fun', 1), ('day', 2)]
```
**Parameters** dictionary – the dictionary to pipe

**Returns** a pipe containing the dictionary's items

**Raises** TypeError if dictionary is not a Mapping

<span id="page-16-0"></span>static file(*src: Union[AnyStr, os.PathLike, int]*, *\**, *mode: str = 'r'*, *buffering: int = - 1*, *encoding: Optional[str] = 'utf8'*, *errors: Optional[str] = None*, *newline: Optional[str] = None*, *closefd:*  $bool = True$ , *opener: Optional*[*Callable[[...]*, *int]]* = *None*, *strip: bool* = *True*)  $\rightarrow$ *[pypey.pype.Pype](#page-17-1)*[str]

Reads lines from given file into a pipe.

```
>>> from pypey import pype
>>> from os.path import join, dirname
>>> list(pype.file(join(dirname(__file__), 'unittests', 'test_file.txt')))
['line 1', 'line 2', 'line 3']
```
#### **Parameters**

- src path to the file or file descriptor, as per built-in open file argument
- **mode** mode as per built-in open, except no write modes are allowed
- buffering buffering as per built-in open
- encoding encoding as per built-in open except the default value is utf8 instead of None
- errors errors as per built-in open
- **newline** newline as per built-in open
- closefd closefd as per built-in open
- opener opener as per built-in open
- strip True if end of line should be removed from each line, False otherwise

**Returns** a pipe where each item is a line in the given file

**Raises** ValueError if mode has w (write) or + (append) in it

static json(*src: Union[AnyStr, os.PathLike, int]*, *\**, *mode: str = 'r'*, *cls: Optional[Type] = None*, *object\_hook: Optional[Callable] = None*, *parse\_float: Optional[Callable] = None*, *parse\_int: Optional[Callable] = None*, *parse\_constant: Optional[Callable] = None*, *object\_pairs\_hook:*  $Optional[Callable] = None$   $\rightarrow$   $pype$ ,  $pype$ .  $Pype$ [Union[Tuple[str, Any], None, bool, float, int, str]]

Reads content in given json into a pipe.

```
>>> from pypey import pype
>>> from os.path import join, dirname
>>> dict(pype.json(join(dirname(__file__), 'unittests', 'object.json')))
{'a': 1.0, 'fun': 2.0, 'day': 3.0}
```
#### **Parameters**

- src path to the file or file descriptor, as per built-in open file argument
- mode mode as per built-in open, except no write modes are allowed
- cls custom JSONDecoder class, as per json.load
- object\_hook object\_hook Callable, as per json.load
- parse\_float parse\_float Callable, as per json.load
- parse\_int parse\_int Callable, as per json.load
- parse\_constant parse\_constance Callable, as per json.load

• object\_pairs\_hook – object pairs hook Callable, as per json.load

<span id="page-17-3"></span>**Returns** pype with single item if json contains a single value, several items if json contains a list and pairs of items if json contains object

<span id="page-17-0"></span> $pype: pypey.pypes.Pyper = pypey.pypes.Pypey.pype$  $pype: pypey.pypes.Pyper = pypey.pypes.Pypey.pype$  $pype: pypey.pypes.Pyper = pypey.pypes.Pypey.pype$ Pype factory

### <span id="page-17-2"></span>**4.1.2 pype**

<span id="page-17-1"></span>Main class for building streaming pipelines

```
class Pype(it: Iterable[pypey.func.T])
     Bases: Generic[pypey.func.T]
```

```
accum(fn: Callable[[pypey.func.X, pypey.func.T], pypey.func.X], init: Optional[pypey.func.X] = None) \rightarrowpypey.pype.Pype[pypey.func.X]
```
Returns a pipe where each item is the result of combining a running total with the corresponding item in the original pipe:

```
>>> from pypey import pype
\gg> list(pype([1, 2, 3]).accum(lambda total, n: total+n))
[1, 3, 6]
```
When an initial value is given, the resulting pipe will have one more item than the original one:

```
>>> from pypey import pype
\gg list(pype([1, 2, 3]).accum(lambda total, n: total+n, init=0))
[0, 1, 3, 6]
```
Similar to itertools.accumulate.

#### **Parameters**

- init optional initial value to start the accumulation with
- **fn** function where the first argument is the running total and the second the current item

**Returns** a pipe with accumulated items

**Raises** TypeError if fn is not a Callable

```
broadcast(fn: Callable[[pypey.func.T], Iterable[pypey.func.X]]) → pypey.pype.Pype[Tuple[pypey.func.T,
            pypey.func.X]]
```
Returns the flattened Cartesian product of this pipe's items and the items returned by fn. Conceptually similar to numpy-'s broadcasting.

```
>>> from pypey import pype
>>> list(pype(['a', 'fun', 'day']).broadcast(tuple).map(lambda word, char: f'
\rightarrow {word} -> {char}'))
['a \rightarrow a', 'fun \rightarrow f', 'fun \rightarrow u', 'fun \rightarrow n', 'day \rightarrow d', 'day \rightarrow a', 'day \rightarrow y
˓→']
```
**Parameters**  $fn$  – function to create Iterable from each of this pipe's items

**Returns** a pipe where each item is a pair with the first element being the nth instance of this pipe's items and the second an element of fn-s returned Iterable

**Raises** TypeError if fn is not a Callable

<span id="page-18-0"></span> $cat(other: Iterable[pypey, func.X]) \rightarrow pypey, pype, Pype[Union[pypey, func.T, pypey, func.X]]$ Concatenates this pipe with the given Iterable.

```
>>> list(pype([1, 2, 3]).cat([4, 5, 6]))
[1, 2, 3, 4, 5, 6]
```
Parameters other – Iterable to append to this one

**Returns** a concatenated pipe

**Raises** TypeError if other is not an Iterable

chunk(*size: Union[int, Iterable[Optional[int]]]*) → *[pypey.pype.Pype](#page-17-1)*[*[pypey.pype.Pype](#page-17-1)*[pypey.func.T]] Breaks pipe into sub-pipes with up to size items each:

```
>>> from pypey import pype
\gg [list(chunk) for chunk in pype([1, 2, 3, 4]).chunk(2)]
[1, 2], [3, 4]
```
If this pipe's size is not a multiple of size, the last chunk will have fewer items than size:

```
>>> from pypey import pype
\gg [list(chunk) for chunk in pype([1, 2, 3]).chunk(2)]
[[1, 2], [3]]
```
If size is larger than this pipe's size, only one chunk will be returned:

```
>>> from pypey import pype
\gg [list(chunk) for chunk in pype([1, 2, 3, 4]).chunk(5)]
[1, 2, 3, 4]
```
If size is an iterable of ints, chunks will have corresponding sizes:

```
\gg [list(chunk) for chunk in pype([1, 2, 3, 4]).chunk([1, 3])]
[[1], [2, 3, 4]]
```
If the sum of sizes is smaller than this pipe's length, the remaining items will not be returned:

```
>>> from pypey import pype
\gg list(chunk) for chunk in pype([1, 2, 3, 4]).chunk([1, 2])]
[[1], [2, 3]]
```
If the sum of sizes is larger than this pipe's length, fewer items will be returned in the chunk that overruns the pipe and further chunks will be empty:

```
>>> from pypey import pype
>>> [list(chunk) for chunk in pype([1, 2, 3, 4]).chunk([1, 2, 3, 4])]
[1], [2, 3], [4], [1]
```
The last size can be None, in wich case, the last chunk's will be remaining items after the one-but-last size.

```
>>> from pypey import pype
\gg [list(chunk) for chunk in pype([1, 2, 3, 4]).chunk([1, None])]
[[1], [2, 3, 4]]
```
<span id="page-19-1"></span>This method tees the backing Iterable.

Similar to more\_itertools.ichunked and more\_itertools.split\_into.

**Parameters** size – chunk size or sizes

**Returns** a pipe of pipes with up to *size* items each or with sizes specified by iterable of sizes

**Raises** TypeError if size is not an int or an Iterable of int-s

**Raises** ValueError if size is not positive or if any of the iterable of sizes is not positive

<span id="page-19-0"></span> $clone() \rightarrow pypey.pype.Pype[pypey.func.T]$  $clone() \rightarrow pypey.pype.Pype[pypey.func.T]$  $clone() \rightarrow pypey.pype.Pype[pypey.func.T]$ 

Lazily clones this pipe. This method tees the backing Iterable and replaces it with a new copy.

```
>>> from pypey import pype
\gg list(pype([1, 2, 3]).clone())
[1, 2, 3]
```
Similar to itertools.tee.

**Returns** a copy of this pipe

 $\text{cycle}(n: \text{Optional}[\text{int}] = \text{None}) \rightarrow \text{pvpev}, \text{pvpe}.\text{Pvpe}[\text{pvpey}.func.T]$ Returns items in pipe n times if n is not None:

```
>>> from pypey import pype
>>> list(pype([1, 2, 3]).cycle(2))
[1, 2, 3, 1, 2, 3]
```
else it returns infinite copies:

```
>>> from pypey import pype
>>> list(pype([1, 2, 3]) . cycle().take(6))[1, 2, 3, 1, 2, 3]
```
Similar to itertools.cycle with  $n = None$  and to more\_itertools.ncycles with integer n.

**Parameters**  $n$  – number of concatenated copies or None for infinite copies

**Returns** a pipe that cycles either n or infinite times over the items of this one

**Raises** TypeError if n is neither an int nor None

**Raises** ValueError if n is not negative

 $dist(n: int) \rightarrow pypey.pype.Pype[pypey.pype.Pype[pppey.func.T]]$  $dist(n: int) \rightarrow pypey.pype.Pype[pypey.pype.Pype[pppey.func.T]]$  $dist(n: int) \rightarrow pypey.pype.Pype[pypey.pype.Pype[pppey.func.T]]$ 

Returns a pipe with n items, each being smaller pipes containing this pipe's elements distributed equally amongst them:

```
>>> from pypey import pype
\gg [list(segment) for segment in pype([1, 2, 3, 4, 5, 6]).dist(2)]
[1, 3, 5], [2, 4, 6]
```
If this pipe's size is not evenly divisible by n, then the size of the returned Iterable items will not be identical:

```
>>> from pypey import pype
\gg [list(segment) for segment in pype([1, 2, 3, 4, 5]).dist(2)]
[1, 3, 5], [2, 4]
```
<span id="page-20-0"></span>If this pipe's size is smaller than n, the last pipes in the returned pipe will be empty:

```
>>> from pypey import pype
\gg [list(segment) for segment in pype([1, 2, 3, 4, 5]).dist(7)]
[1], [2], [3], [4], [5], [1], [1]
```
This method tees the backing Iterable.

Similar to more\_itertools.distribute.

**Parameters**  $\bf{n}$  – the number of pipes with distributed elements

**Returns** a pipe with this pipe's items distributed amongst the contained pipes

**Raises** TypeError if n is not an int

**Raises** ValueError if n is not positive

```
pypey.pype.Pype(pypey.pype.Pype(pypey.Pype(pypey.func.T])
```
Breaks pipe into n sub-pipes:

```
>>> from pypey import pype
\gg [list(div) for div in pype([1, 2, 3, 4, 5, 6]).divide(2)]
[1, 2, 3], [4, 5, 6]
```
If this pipe's size is not a multiple of n, the sub-pipes' sizes will be equal except the last one, which will contain all excess items:

```
>>> from pypey import pype
>>> [list(div) for div in pype([1, 2, 3, 4, 5, 6, 7]).divide(3)]
[[1, 2], [3, 4], [5, 6, 7]]
```
If this pipe's size is smaller than n, the resulting pipe will contain as many single-item pipes as there are in it, followed by n minus this pipe's size empty pipes.

```
>>> from pypey import pype
\gg [list(div) for div in pype([1, 2, 3]).divide(4)]
[1], [2], [3], [1]
```
This method requires calculating the size of this pipe, and thus will eagerly consume the backing Iterable if it's lazy.

Similar to more\_itertools.divide.

**Parameters n** – number of segments

**Returns** a pipe of n pipes

**Raises** TypeError if n is not an int

**Raises** ValueError if n is not positive

 $\text{do}(fn: \text{Callable}[\text{[pypey,func.T]}, \text{Any}], *$ , *now:*  $bool = \text{False}$ , *workers:*  $int = 0$ , *chunk\_size:*  $int = 100$ )  $\rightarrow$ *[pypey.pype.Pype](#page-17-1)*[pypey.func.T]

Produces a side effect for each item, with the given function's return value ignored. It is typically used to execute an operation that is not functionally pure such as printing to console, updating a GUI, writing to disk or sending data over a network.

```
>>> from pypey import pype
>>> p = pype(iter([1, 2, 3])).do(lambda n: print(f'{n}'))
```
(continues on next page)

(continued from previous page)

<span id="page-21-0"></span>>>> list(p) 1 2 3 [1, 2, 3]

If now is set to True the side effect will take place immediately and the backing Iterable will be consumed if lazy.

```
>>> from pypey import pype
>>> p = pype(iter([1, 2, 3])).do(lambda n: print(f'{n}'), now=True)
1
2
3
>>> list(p)
\lbrack
```
If workers is greater than 0 the side effect will be parallelised using multiprocessing if possible, or pathos if not. pathos multiprocessing implementation is slower and limited vs the built-in multiprocessing but it does allow using lambdas and local functions. When using workers, the backing Iterable is teed to avoid consumption. Using a large chunk\_size can greately speed up parallelisation; it is ignored if workers is 0.

Also known as for\_each, tap and sink.

Similar to more\_itertools.side\_effect.

**Parameters**

- $fn a$  function taking a possibly unpacked item
- now False to defer the side effect until iteration, True to write immediately
- workers number of extra processes to parallelise this method's side effect function
- chunk\_size size of subsequence of Iterable to be processed by workers

**Returns** this pipe

**Raises** TypeError if fn is not a Callable or workers or chunk\_size are not int

**Raises** ValueError if workers is negative or chunk\_size is non-positive

```
\text{drop}(n: int) \rightarrow pypey, pype, Pype[pypey, func.T]
```
Returns this pipe but with the first or last n items missing:

```
>>> from pypey import pype
>>> list(pype([1, 2, 3, 4]) .drop(2))[3, 4]
>>> from pypey import pype
>>> list(pype([1, 2, 3, 4]).drop(-2))
[1, 2]
```
**Parameters**  $\bf{n}$  – number of items to skip, positive if at the beginning of the pipe, negative at the end

**Returns** pipe with n dropped items

**Raises** TypeError if n is not an int

<span id="page-22-0"></span>drop\_while(*pred: Callable[[...], bool]*) → *[pypey.pype.Pype](#page-17-1)*[pypey.func.T]

Drops items as long as the given predicate is True; afterwards, it returns every item:

```
>>> from pypey import pype
\gg list(pype([1, 2, 3, 4]).drop_while(lambda n: n < 3))
[3, 4]
```
Similar to itertools.dropwhile.

**Parameters**  $pred - A$  function taking a possibly unpacked item and returning a boolean

**Returns** a pipe that is a subset of this one

**Raises** TypeError if pred is not a Callable

```
eager() \rightarrow pypeypey.pype.Pype[pypey.func.T]
```
Returns a pype with the same contents as this one but with an eager backing collection. This will trigger reading the whole backing Iterable into memory.

```
>>> from pypey import pype
\gg p = pype(range(-5, 5)). map(abs)
>>> p.size()
10
>>> p.size()
0
\gg p = pype(range(-5, 5)).map(abs).eager()
>>> p.size()
10
>>> p.size()
10
```
**Returns** this pipe, but eager

```
enum(start: int = 0, *, swap: bool = False) \rightarrow pypey.pype.Pype[Union[Tuple[int, pypey.func.T],
       Tuple[pypey.func.T, int]]]
```
Pairs each item with an increasing integer index:

```
>>> from pypey import pype
>>> list(pype(['a', 'fun', 'day']).enum())
[(0, 'a'), (1, 'fun'), (2, 'day')]
```
swap = True will swap the index and item around:

```
>>> from pypey import pype
>>> list(pype(['a', 'fun', 'day']).enum(swap=True))
[('a', 0), ('fun', 1), ('day', 2)]
```
Similar to built-in enumerate.

**Parameters**

- start start of the index sequence
- swap if True index will be returned second, else it will be returned first

<span id="page-23-2"></span>**Returns** a pipe the same size as this one but with each item being tuple of index and original item

**Raises** TypeError if start is not an int

```
pypey.pype.Pype[pypey.func.T]
```
Flattens iterable items into a collection of their elements:

```
>>> from pypey import pype
>>> list(pype(['a', 'fun', 'day']).flat())
['a', 'f', 'u', 'n', 'd', 'a', 'y']
```
Similar to itertools.chain.from\_iterable

**Returns** a pipe with the elements of its Iterable items as items

**Raises** TypeError if items are not Iterable

 $\textbf{flatmap}(fn: \textit{Callable}[[...], \textit{pype}, \textit{func}.I]) \rightarrow \textit{pype}, \textit{pype}, \textit{Pype}[\textit{pype}, \textit{func}.X]$ Maps Iterable items and then flattens the result into their elements.

Equivalent to  $Pype.png()$  followed by  $Pype$ .  $flat()$ 

**Parameters**  $fn$  – function taking a possibly unpacked item and returning a value

**Returns** a pipe with mapped flattened items

**Raises** TypeError if items are not Iterable or fn is not a Callable

<span id="page-23-1"></span> ${\bf freqs} (total: bool = True) \rightarrow pypey.pype.Pype[Tuple[Union[pype,func.T, object], int, float]]$  ${\bf freqs} (total: bool = True) \rightarrow pypey.pype.Pype[Tuple[Union[pype,func.T, object], int, float]]$  ${\bf freqs} (total: bool = True) \rightarrow pypey.pype.Pype[Tuple[Union[pype,func.T, object], int, float]]$ Computes this pipe's items' absolute and relative frequencies and optionally the total:

```
>>> from pypey import pype
>>> tuple(pype('AAB').freqs())
(('A', 2, 0.6666666666666666), ('B', 1, 0.33333333333333), ('TOTAL', 3, 1.0))
```
If *total* is *False*, the total is left out:

```
>>> from pypey import pype
>>> tuple(pype('AAB').freqs(total=False))
(('A', 2, 0.6666666666666666), ('B', 1, 0.3333333333333333))
```
**Returns** a pype containing tuples with this pipe's uniques items, plus the total as the pype.TOTAL item, with their absolute and relative frequencies

 $group_by(key: Callable[], pypey, func.Y]) \rightarrow pypey, pype.Pype[Tuple[pypey, func.Y, List[pypey, func.T]]]$ Groups items according to the key returned by the key function:

```
>>> from pypey import pype
>>> list(pype(['a', 'fun', 'day']).group_by(len))
[(1, ['a']), (3, ['fun', 'day'])]
```
This method is eager and will consume the backing Iterable if it's lazy.

Similar to itertools.groupby except elements don't need to be sorted

**Parameters key** – function taking a possibly unpacked item and returning a grouping key

**Returns** a pipe made up of pairs of keys and lists of items

**Raises** TypeError if fn is not a Callable

<span id="page-24-1"></span>**interleave**(*other: Iterable[pypey.func.X], n: int = 1, trunc: bool = True*)  $\rightarrow$ 

*[pypey.pype.Pype](#page-17-1)*[Union[pypey.func.T, pypey.func.X, Any]]

Returns a pipe where items in this pipe are interleaved with items in the given Iterable, in order. If either this pipe or the other Iterable are exhausted the interleaving stops:

```
>>> from pypey import pype
>>> list(pype(['a', 'fun', 'fun', 'day']).interleave([1, 2, 3]))
['a', 1, 'fun', 2, 'fun', 3]
```
Setting trunc to True will keep adding the left over items in the Iterable that hasn't been exhausted after the other one is:

```
>>> from pypey import pype
>>> list(pype(['a', 'fun', 'fun', 'day']).interleave([1, 2, 3], trunc=False))
['a', 1, 'fun', 2, 'fun', 3, 'day']
```
The number of items in this pipe's to leave between the items in the Iterable can be varied:

```
>>> from pypey import pype
>>> list(pype(['a', 'fun', 'fun', 'day']).interleave([1, 2, 3], n=2))
['a', 'fun', 1, 'fun', 'day', 2]
```
This operation is lazy.

A cross between more\_itertools.interleave\_longest, more\_itertools.interleave and more\_itertools.intersperse.

#### **Parameters**

- other the Iterable whose items will be interleaved with this pipe's
- n the number of this pipe's items to leave between each of the Iterable-'s ones
- trunc True if the unexhausted Iterable should be truncated once the other one is

**Returns** A pipe with this pipe's elements and the given Iterable-'s in order

**Raises** TypeError if other is not an Iterable or n` is not an ``int

**Raises** ValueError if n is less than one

#### $it() \rightarrow Iterator[pypey.func.T]$

Returns an Iterator for this pipe's items. It's a more concise version of, and functionally identical to, Pype.\_\_iter\_\_()

```
>>> from pypey import pype
>>> list(iter(pype([1, 2, 3]))) == list(pype([1, 2, 3]).it())
True
```
**Returns** an Iterator for this pipe's items

```
map(fn: Callable[[...], pypey.func.Y], *other_fns: Callable[[...], pypey.func.X], workers: int = 0, chunk_size:
     int = 100) \rightarrow pypey.pype.Pype[Union[pypey.func.X, pypey.func.Y]]
     Transforms this pipe's items according to the given function(s):
```

```
>>> from math import sqrt
>>> from pypey import pype
>>> list(pype([1, 2, 3]).map(sqrt))
[1.0, 1.4142135623730951, 1.7320508075688772]
```
<span id="page-25-0"></span>If more than one function is provided, they will be chained into a single one before being applied to each item:

```
>>> from pypey import pype
>>> list(pype(['a', 'fun', 'day']).map(str.upper, reversed, list))
[['A'], ['N', 'U', 'F'], ['Y', 'A', 'D']]
```
If workers is greater than 0 the mapping will be parallelised using multiprocessing if possible or pathos if not. pathos multiprocessing implementation is slower and has different limitations than the built-in multiprocessing but it does allow using lambdas. When using workers, the backing Iterable is teed to avoid consumption. Using a large chunk\_size can greately speed up parallelisation; it is ignored if workers is 0.

Similar to built-in map.

#### **Parameters**

- $fn a$  function taking a possibly unpacked item and returning a value
- other\_fns other functions to be chained with fn, taking a possibly unpacked item and returning a value
- workers number of extra processes to parallelise this method's mapping function(s)
- chunk\_size size of subsequence of Iterable to be processed by workers

**Returns** a pipe with this pipe's items mapped to values

**Raises** TypeError if fn is not a Callable or other\_fns is not a tuple of Callable or if workers or chunk\_size are not int

**Raises** ValueError if workers is negative or chunk\_size is non-positive

partition(*pred: Callable[[...], bool]*) → Tuple[*[pypey.pype.Pype](#page-17-1)*[pypey.func.T], *[pypey.pype.Pype](#page-17-1)*[pypey.func.T]]

Splits this pipe's items into two pipes, according to whether the given predicate returns True or False:

```
>>> from pypey import pype
\gg [list(p) for p in pype([1, 2, 3, 4]).partition(lambda n: n%2)]
[2, 4], [1, 3]
```
This method tees the backing Iterable.

**Parameters**  $pred - A$  function taking a possibly unpacked item and returning a boolean

**Returns** a 2-tuple with the first item being a pipe with items for which pred is False and the second a pipe with items for which it is True

**Raises** TypeError if pred is not a Callable

```
pick(key: Any) \rightarrow pypey, pype, Pype[Any]
```
Maps each item to the given key. Allowed keys are any supported by object.  $\text{\_}iter_$ :

```
>>> from pypey import pype
>>> list(pype(['a', 'fun', 'day']).pick(0))
['a', 'f', 'd']
```
as well as @property-defined object properties and namedtuple attributes:

```
>>> from collections import namedtuple
>>> from pypey import pype
>>> Person = namedtuple('Person', ['age'])
>>> list(pype([Person(42), Person(24)]).pick(Person.age))
[42, 24]
```
Equivalent to Pype.map(lambda item: item.key)() and Pype.map(lambda item: item[key])().

**Parameters key** – key to pick from each item

**Returns** a pipe where each item in this pipe has been replaced with the given key

 $print(f_n: typing. Callable[[...]$ *, str]* = <class 'str'>, \*, sep: str = ' , end: str =  $\forall r$ ', file: typing.IO = *<\_io.TextIOWrapper name='<stdout>' mode='w' encoding='UTF-8'>, flush: bool = False, now: bool*  $= True$ )  $\rightarrow$  *[pypey.pype.Pype](#page-17-1)*[pypey.func.T] Prints string returned by given function using built-in print:

```
>>> from pypey import pype
>>> p = pype(iter([1, 2, 3])).print()
\gg list(p)
1
2
3
[1, 2, 3]
```
If now is set to True, the printing takes place immediately and the backing Iterable is consumed:

```
>>> from pypey import pype
\gg p = pype(iter([1, 2, 3])).print(now=True)
1
2
3
\gg list(p)
[
```
The keyword-only parameters are the same as the built-in print (minus the now flag).

#### **Parameters**

- $\mathbf{fn} A$  function taking a possibly unpacked item and returning a string
- sep separator as per built-in print
- end terminator, as per built-in print
- file text stream, as per built-in print
- **flush** flush, as per built-in print
- **now** False if the printing should be deferred, True otherwise

**Returns** this pipe, with a possibly consumed backing Iterable if now is set to True

**Raises** TypeError if fn is not a Callable

reduce( $fn: \text{Callable}[\text{[pypey,func.H, pypey,func.T], pypey,func.H], init: Optional[ppey,func.X] = None) \rightarrow$ pypey.func.H

Reduces this pipe to a single value through the application of the given aggregating function to each item:

```
>>> from operator import add
>>> from pypey import pype
\gg pype([1, 2, 3]).reduce(add)
6
```
If init is not None, it will be placed as the start of the returned pipe and serve as a default value in case the pipe is empty:

```
>>> from pypey import pype
>>> pype([1, 2, 3]). reduce(add, init=-1)5
```
This function is eager and immediate.

Similar to functools.reduce.

#### **Parameters**

- $fn a$  function taking an aggregate of the previous items as its first argument and the current item as its second, and returning a new aggregate
- **init** a value to be placed before all other items if it's not None

**Returns** a value of the same type as the return of the given function, or init if the pipe is empty

**Raises** TypeError if fn is not a Callable

**Raises** ValueError if this pipe is empty and init is None

<span id="page-27-0"></span>reject(*pred: Callable[[...], bool]*) → *[pypey.pype.Pype](#page-17-1)*[pypey.func.T]

Returns a pipe with only the items for each the given predicate returns False:

```
>>> from pypey import pype
>>> list(pype(['a', 'FUN', 'day']).reject(str.isupper))
['a', 'day']
```
Opposite of [Pype.select\(\)](#page-28-0).

Similar to built-in filterfalse.

**Parameters**  $pred - a$  function taking a possibly unpacked item and returning a boolean

**Returns** a pipe with the subset of this pipe's items for which pred returns False

**Raises** TypeError if pred is not a Callable

 $reverse() \rightarrow pypey, pype, Pype[pypey, func.T]$ 

Returns a pipe where this pipe's items appear in reversed order:

```
>>> from pypey import pype
>>> list(pype([1, 2, 3]).reverse())
[3, 2, 1]
```
This operation is eager but deferred.

Similar to built-in reversed.

**Returns** a pipe with items in reversed order

```
roundrobin() → pypey.pype.Pype[pypey.func.T]
```
Returns a pipe where each item is taken from each of this pipe's elements' in turn:

```
>>> from pypey import pype
>>> list(pype(['a', 'fun', 'day']).roundrobin())
['a', 'f', 'd', 'u', 'a', 'n', 'y']
```
This operation is eager but deferred.

Similar to more\_itertools.interleave\_longest.

**Returns** A pipe with items taken from this pipe's Iterable items

**Raises** TypeError if any of this pipe's items is not an Iterable

 $\textbf{sample}(k: \text{ int}, \text{seed}\cdot\text{ Optional}(\text{Any} = \text{None}) \rightarrow \text{pype}, \text{pype}, \text{Pype}[\text{pype}, \text{func}.\text{T}]$ Returns a pipe with k items sampled without replacement from this pipe:

```
>>> from pypey import pype
>>> list(pype([1, 2, 3, 4, 5]).sample(2))
[1, 3]
```
This operation is eager but deferred.

Similar to random.sample.

#### **Parameters**

- $k a$  non negative int specifying how many items to sample
- seed an value to seed the random number generator

**Returns** a pipe with sampled items from this pipe

**Raises** TypeError if k is not an int

**Raises** ValueError if k is negative

<span id="page-28-0"></span> $select(pred: Callable$ [[...], bool])  $\rightarrow pype$ *ypey.pype.Pype*[pypey.func.T]

Returns a pipe with only the items for each pred returns True, opposite of [Pype.reject\(\)](#page-27-0):

```
>>> from pypey import pype
>>> list(pype(['a', 'FUN', 'day']).select(str.isupper))
['FUN']
```
Also known as filter.

Similar to built-in filter.

**Parameters**  $pred - a$  function taking a possibly unpacked item and returning a boolean

**Returns** a pipe with the subset of this pipe's items for which the given pred returns True

**Raises** TypeError if pred is not a Callable

shuffle(*seed\_: Optional[Any] = None*) → *[pypey.pype.Pype](#page-17-1)*[pypey.func.T] Returns a shuffled version of this pipe:

```
>>> from pypey import pype
>>> list(pype([1, 2, 3, 4, 5]) . shuffle())[3, 2, 1, 5, 4]
```
This method is eager but deferred.

Similar to random.shuffle

<span id="page-29-0"></span>**Parameters seed** – a value to seed the random generator

**Returns** This pipe, but with its items shuffled

 $size() \rightarrow int$ 

Returns number of items in this pipe:

```
>>> from pypey import pype
>>> pype([1, 2, 3]).size()
3
```
This operation is eager and immediate.

**Returns** an int correpsonding to the cardinality of this pipe

```
slice(start: int, end: int) \rightarrow pypey.pype.Pype[pypey.func.T]
```
Returns a slice of this pipe between items at positions start and end, exclusive:

```
>>> from pypey import pype
>>> list(pype([1, 2, 3, 4]).slice(1, 3))[2, 3]
```
Similar to itertools.islice.

#### **Parameters**

- start index of first element to be returned
- end index of element after the last element to be returned

**Returns** pipe with a slice of the items of this pipe

**Raises** TypeError if start or end are not int-s

**Raises** ValueError if start or end are negative or if end is smaller than start

```
sort(key: Optional[Callable[[...], pypey.func.Y]] = None, *, rev: bool = False) \rightarrow
```

```
pypey.pype.Pype[pypey.func.T]
Sorts this pipe's items, using the return value of key if not None:
```

```
>>> from pypey import pype
>>> list(pype(['a', 'funny', 'day']).sort(len))
['a', 'day', 'funny']
```
This method is eager but deferred.

Similar to builtin sorted.

**Parameters**

- key a function possibly taking a unpacked item and returning a value to sort by, or None
- rev True if the sort order should be reversed, False otherwise.

**Returns** a sorted pipe

**Raises** TypeError if key is not a Callable

split(*when: Callable[[...], bool]*, *mode: str = 'after'*) → *[pypey.pype.Pype](#page-17-1)*[*[pypey.pype.Pype](#page-17-1)*[pypey.func.T]] Returns a pipe containing sub-pipes split off this pipe where the given when predicate is True:

```
>>> from pypey import pype
>>> [list(split) for split in pype(list('afunday')).split(lambda char: char ==
\leftrightarrow'a')
[['a'], ['f', 'u', 'n', 'd', 'a'], ['y']]
```
The default mode is to split after every item for which the predicate is True. When mode is set to before, the split is done before:

```
>>> from pypey import pype
>>> [list(split) for split in pype(list('afunday')).split(lambda char: char ==
\rightarrow'a', 'before')]
[['a', 'f', 'u', 'n', 'd'], ['a', 'y']]
```
And when mode is set to at, the pipe will be split both before and after, leaving the splitting item out:

```
>>> from pypey import pype
>>> [list(split) for split in pype(list('afunday')).split(lambda char: char ==
\rightarrow'a', 'at')]
[[], ['f', 'u', 'n', 'd'], ['y']]
```
Similar to more\_itertools.split\_before, more\_itertools.split\_after and more\_itertools. split at.

#### **Parameters**

- when A function possibly taking a unpacked item and returning True if this pipe should be split before this item
- mode which side of the splitting item the pipe is split, one of after, at or before

**Returns** a pipe of pipes split off this pipe at items where when returns True

**Raises** TypeError if when is not a Callable or mode` is not a ``str

**Raises** ValueError if mode is a str but not one the supported ones

 $\textbf{take}(n: int) \rightarrow pypey, pype, Pype[pypey, func.T]$ 

Returns a pipe containing the first or last n items of this pipe, depending on the sign of n:

```
>>> from pypey import pype
>>> list(pype([1, 2, 3, 4]) .take(-2))[3, 4]
>>> from pypey import pype
>>list(pype([1, 2, 3, 4]).take(2))[1, 2]
```
This operation is eager but deferred when n is negative else it's lazy.

Also know as *head* and *tail*.

**Parameters**  $\mathbf{n}$  – a negative int specifying the number of items of this pipe's tail or a positive int for the first n elements

**Returns** a pipe with this pipe's first or last n items

**Raises** TypeError if n is not an int

```
\mathbf{take\_while}(\mathit{pred:} \; \mathit{Callable}[[...], \mathit{bool}]) \rightarrow \mathit{pypey}.\mathit{pype}[\mathit{pypey}.\mathit{func}.T]Returns a pipe containing this pipe's items until pred returns False :
```

```
>>> from pypey import pype
\gg> list(pype([1, 2, 3, 4]).take_while(lambda n: n < 4))
[1, 2, 3]
```
Similar to itertools.takewhile.

**Parameters**  $pred - a$  function taking a possibly unpacked item and returning a boolean

**Returns** a pipe that is a subset of this one minus the items after pred returns True

**Raises** TypeError if pred is not a Callable

```
\textbf{tee}(n: int) \rightarrow pypey, pype. Pype[pypey, pype. Pype[pypey, func.T]]
```
Returns n lazy copies of this pipe:

```
>>> from pypey import pype
\gg [list(copy) for copy in pype([1, 2, 3]).tee(2)]
[[1, 2, 3], [1, 2, 3]]
```
This method tees the backing Iterable but does not replace it (unlike [Pype.clone\(\)](#page-19-0)).

Similar to itertools.tee.

**Returns** a pipe containing n copies of this pipe

**Raises** TypeError if n is not an int

**Raises** ValueError if n is non-positive

```
\textbf{to} (fn: Callable[[Iterable[pypey.func.T]], pypey.func.Y], *other_fns: Callable[[...], pypey.func.X]) \rightarrowUnion[pypey.func.Y, pypey.func.X]
```
Applies given function to this pipe:

```
>>> from pypey import pype
>>> pype(['a', 'fun', 'day']).to(list)
['a', 'fun', 'day']
```
This method is eager if the given function is eager and lazy if it's lazy:

```
>>> from pypey import pype
\gg p = pype([a', 'fun', 'day']). to (enumerate)
>>> p
<enumerate object at 0x7fdb743003c0>
\gg list(p)
[ (0, 'a'), (1, 'fun'), (2, 'day')]
```
If provided with more than one function, it will pipe them together:

```
>>> from pypey import pype
>>> pype(['a', 'fun', 'day']).to(list, len)
3
```
Equivalent to fn\_n(...fn2(fn1(pipe))).

**Parameters**

- $\mathbf{fn}$  function to apply to this pipe
- other\_fns other functions to be chained with fn

**Returns** the return value of the given function(s)

**Raises** TypeError if any of the provided functions is not a Callable

```
to_file(target: Union[AnyStr, os.PathLike, int], *, mode: str = 'w', buffering: int = - 1, encoding:
          Optional[str] = 'utf8', errors: Optional[str] = None, newline: Optional[str] = None, closefd: bool =
          True, opener: Optional[Callable[[...], int]] = None, eol: bool = True, now: bool = True) \rightarrowpypey.pype.Pype[pypey.func.T]
```
Writes items to file:

```
>>> from tempfile import gettempdir
>>> from os.path import join
>>> from pypey import pype
>>> p = pype(['a', 'fun', 'day']).to_file(join(gettempdir(), 'afunday.txt'),
\rightarroweol=False)
\gg>list(p)
['a', 'fun', 'day']
>>> list(pype.file(join(gettempdir(), 'afunday.txt')))
['afunday']
```
The first eight parameters are identical to built-in open. If eol is set to True, each item will be converted to string and a line terminator will be appended to it:

```
>>> from pypey import pype
>>> p = pype([1, 2, 3]).to_file(join(gettempdir(), '123.txt', eol=True))
>>> list(p)
[1, 2, 3]
>>> list(pype.file(join(gettempdir(), '123.txt')))
['1', '2', '3']
```
This method is intrinsically lazy but it's set to immediate/eager by default. As such, if now is set to True and the backing Iterable is lazy, it will be consumed and this method will return an empty pipe:

```
>>> from pypey import pype
>>> p = pype(iter([1, 2, 3])).to_file(join(gettempdir(), '123.txt'), now=True)
\gg list(p)
[]
>>> list(pype.file(join(gettempdir(), '123.txt')))
['1', '2', '3']
```
#### **Parameters**

- target target to write this pipe's items to
- mode mode as per built-in open, except no read modes are allowed
- **buffering** buffering as per built-in open
- encoding encoding as per built-in open except the default value is utf8 instead of None
- errors errors as per built-in open
- newline newline as per built-in open
- closefd closefd as per built-in open
- opener opener as per built-in open
- eol True if a line separator should be added to each item, False otherwise
- now False to defer writing until pipe is iterated through, True to write immediately

<span id="page-33-0"></span>**Returns** this pipe, possibly after writing its items to file

**Raises** ValueError if mode has *r* or *+*

to\_json(*target: Union[AnyStr, os.PathLike, int]*, *\**, *mode: str = 'w'*, *skipkeys=False*, *ensure\_ascii=True*, *check\_circular=True*, *allow\_nan=True*, *cls=None*, *indent=None*, *separators=None*, *default=None*, *sort\_keys=False*, *as\_dict: bool = True*)

Writes items to a file as a json value:

```
>>> from tempfile import gettempdir
>>> from os.path import join
>>> from pypey import pype
>>> p = pype([a', 'fun', 'day']).to_json(join(gettempdir(), 'afunday.json'))<pypey.pype.Pype object at 0x7f7c1971a8d0>
>>> list(pype.json(join(gettempdir(), 'afunday.json')))
['a', 'fun', 'day']
```
The first parameter is the same to built-in open, and the rest are identical to the ones in json.dump excep the last one which specifies if pairs should be written as dict or as a list. This method will never write single primitives if the pipe contains a single value.

This method is eager and immediate

#### **Parameters**

- target target to write this pipe's items to
- mode mode as per built-in open, except no read modes are allowed
- **skipkeys** skipkeys as per built-in json.dump
- ensure\_ascii ensure\_ascii as per built-in json.dump
- check\_circular check\_circular as per built-in json.dump
- allow\_nan allow\_nan as per built-in json.dump
- **cls** cls as per built-in json.dump
- indent indent as per built-in json.dump
- separators separators as per built-in json.dump
- default default as per built-in json.dump
- sort\_keys sort keys as per built-in json.dump
- as\_dict True if item pairs should be written as key-value pairs in an object, False if as a list

**Returns** this pipe, after writing its items to a file as a json value

**Raises** ValueError if mode has *r* or *+*

**Raises** TypeError if as\_dict is True and items are not pairs

```
top(n: int, key: typing.Callable[[pypey.func.T], typing.Any] = \leq function ident>) \rightarrowpypey.pype.Pype[pypey.func.T]
```
Returns a pipe with the n items having the highest value, as defined by the key function.

```
>>> from pypey import pype
>>> list(pype(['a', 'fun', 'day']).top(2, len))
['fun', 'day']
```
<span id="page-34-0"></span>This method is eager but deferred.

#### **Parameters**

- $n$  the number of items to return
- key the function defining the value to find the top elements for

**Returns** a pipe with the top n elements

**Raises** TypeError` if ``n is not an int or key is not a Callable

**Raises** ValueError if n is non-positive

```
\text{uniq}() \rightarrow pypey, pype, Pype[pypey, func.T]
```
Returns unique number of items:

```
>>> from pypey import pype
>>> list(pype(['a', 'b', 'b', 'a']).uniq())
['a', 'b']
```
This method tees the backing Iterable.

Similar to more\_itertools.unique\_everseen.

**Returns** A pipe with the unique items in this pipe

```
pypey.pype.Pype[pypey.pype.Pype[Any]]
```
Returns a pipe of pipes each with the items of this pipe's Iterable items:

```
>>> from pypey import pype
>>> [list(p) for p in pype(['any', 'fun', 'day']).unzip()]
[['a', 'f', 'd'], ['n', 'u', 'a'], ['y', 'n', 'y']]
```
This method is eager but deferred.

Similar to more\_itertools.unzip

**Returns** a pipe of pipes with the unzipped items in this pipe's Iterable items

**Raises** TyperError if any of this pipe's items is not an Iterable

```
window(size: int, *, shift: int = 1, pad: Optional[Any] = None) \rightarrow
```

```
pypey.pype.Pype[Tuple[Optional[pypey.func.T], ...]]
```
Returns a pipe containing pipes, each being a sliding window over this pipe's items:

```
>>> from pypey import pype
>>> list(pype(iter([1, 2, 3])).window(size=2))
[(1, 2), (2, 3)]
```
If size is larger than this pipe, pad is used fill in the missing values:

```
>>> from pypey import pype
>>> list(pype(iter([1, 2, 3])).window(size=4, pad=-1))
[(1, 2, 3, -1)]
```
Similar to more\_itertools.windowed.

**Parameters**

- size the size of the window
- $shift the shift between successive windows$

• **pad** – the value to use to fill missing values

<span id="page-35-0"></span>**Returns** a pipe of pipes, each being a sliding window over this pipe

**Raises** TypeError if either `size or shift is not an int

**Raises** ValueError if size is negative or shift is non-positive

 $\mathbf{zip}$ (*\*others: Iterable[Any], trunc: bool* = *True, pad: Optional[Any]* = *None*)  $\rightarrow$ *[pypey.pype.Pype](#page-17-1)*[Tuple[pypey.func.T, ...]]

Zips items in this pipe with each other or with items in each of the given Iterable-s. If no Iterable-s are provided, the items in this pipe will be zipped with each other:

```
>>> from pypey import pype
>>> list(pype(['a', 'fun', 'day']).zip(trunc=False, pad='?'))
[('a', 'f', 'd'), ('?', 'u', 'a'), ('?', 'n', 'y')]
```
Self-zipping will consume the backing Iterable if it's lazy. If other Iterable-s are provided, the items in this pipe will be zipped with the items in those:

```
>>> from pypey import pype
>>> list(pype(['a', 'fun', 'day']).zip([1, 2, 3, 4]))
[('a', 1), ('fun', 2), ('day', 3)]
```
Similar to built-in zip and itertools.zip\_longest.

#### **Parameters**

- others Iterables to be zipped with this with this pipe
- trunc True to truncate all Iterable-s to the size of the shortest one, False to pad all to the size of the longest one
- pad value to pad shorter Iterable-s with if trunc is False; if it's True it's ignored
- **Returns** a pipe with the zipped items of this pipe with each other or with the given Iterable-s' ones

**Raises** TypeError any of others is not an Iterable

 $\mathsf{zip\_with}(f_n: \mathit{Callable}[[...], \mathit{pype} \mathit{.func}.Y]) \rightarrow \mathit{pype} \mathit{.pype} \mathit{.pype}$ [Tuple[pypey.func.T, pypey.func.Y]] Returns a pipe where each item is a 2-tuple with this pipe's item as the first and the output of fn as the second. This is useful for adding an extra piece of data to the current pipeline:

```
>>> from pypey import pype
>>> list(pype(['a','fun', 'day']).zip_with(len))
[('a', 1), ('fun', 3), ('day', 3)]
```
and it's a more concise version of:

```
>>> from pypey import pype
>>> list(pype(['a','fun', 'day']).map(lambda w: (w, len(w))))
[('a', 1), ('fun', 3), ('day', 3)]
```
**Parameters fn** – a function taking a possibly unpacked item and returning a value to be zipped with this pipe's item

**Returns** a new pipe with zipped items

<span id="page-36-2"></span> $TOTAL =  $TOTAL$$ Constant indicating the aggregated counts in Pype. freqs()

class Total Bases: str

### <span id="page-36-1"></span>**4.1.3 func**

Functions and constants for a concise use of higher-level functions

 $ident(item: pypey.func.T) \rightarrow pypey.func.T$ Identity function, returns the argument passed to it.

**Parameters** item – any argument

**Returns** the argument passed in

pipe(*\*functions: Callable*) → Callable Chains given functions.

```
>>> from pypey import pipe
>>> from math import sqrt
\gg [pipe(len, sqrt)(w) for w in ('a', 'fun','day')]
[1.0, 1.7320508075688772, 1.7320508075688772]
```
For functions taking multiple arguments, the return of the previous function in the chain will be unpacked only if it's a tuple:

```
>>> from pypey import pipe
>>> pipe(divmod, lambda quotient, remainder: quotient + remainder)(10, 3)
4
```
If a function returns an Iterable that it's not a tuple but unpacking in the next function is still needed, built-in tuple can be inserted in between to achieve the desired effect:

```
>>> from pypey import pipe
>>> pipe(range, tuple, lambda_1, 2, 2, 3: sum([-1, 3]))(3)2
```
Conversely, if a function returns a tuple but unpacking is not required in the next function, built-in list can be used to achieve the desired effect:

```
>>> from pypey import pipe
>>> pipe(divmod, list, sum)(10, 3)
4
```
Note that list is the only exception to the rule that tuple returns will be unpacked.

**Parameters functions** – a variable number of functions

**Returns** a combined function

px

Concise alias of functools.partial

<span id="page-36-0"></span>require(*cond: bool*, *message: str*, *exception: typing.Type[Exception] = <class 'TypeError'>*)

Guard clause, useful for implementing exception-raising checks concisely, especially useful in lambdas.

```
>>> from pypey import require, pype
>>> pype([1,2,'3']).do(lambda n: require(isinstance(n, int), 'not an int'),
\rightarrownow=True)
Traceback (most recent call last):
   ...
TypeError: not an int
```
#### **Parameters**

- cond if False the given exception will be thrown, otherwise this function is a no-op
- message exception message
- exception exception to throw if cond is False, defaults to TypeError

**Returns** nothing

require\_val(*cond: bool*, *message: str*)

Throws ValueError exception if cond is False, equivalent to [require\(\)](#page-36-0) with exception=ValueError.

```
>>> from pypey import require_val, pype
>>> pype([1,2,-3]).do(lambda n: require_val(n>0, 'not a positive number'), now=True)
Traceback (most recent call last):
    ...
ValueError: not a positive number
```
#### **Parameters**

- cond if False the a ValueError will be thrown, otherwise this function is a no-op
- message the exception message

#### **Returns** nothing

throw(*exception: Type[Exception]*, *message: str*)

Throws given exception with given message, equivalent to built-in raise. This function is useful for raising exceptions inside lambdas as raise is syntactically invalid in them.

```
>>> from pypey import throw, pype
>>> pype([1,2,3]).do(lambda n: throw(ValueError, 'test'), now=True)
Traceback (most recent call last):
  ...
ValueError: test
```
#### **Parameters**

- exception the exception to throw
- message the exception message

**Returns** nothing

#### Fn

Callable type; Callable[[int], str] is a function of (int) -> str.

The subscription syntax must always be used with exactly two values: the argument list and the return type. The argument list must be a list of types or ellipsis; the return type must be a single type.

<span id="page-38-4"></span>There is no syntax to indicate optional or keyword arguments, such function types are rarely used as callback types.

alias of Callable

### <span id="page-38-3"></span>**4.1.4 dycts**

Factory methods matching those of Pype and dict

#### countdyct

CountDyct factory

#### defdyct

DefDyct factory

#### dyct

Dyct factory

### <span id="page-38-2"></span>**4.1.5 dyct**

Pipeable versions of dict, collections.defaultdict and collections.Counter

```
class CountDyct(counts: Iterable[pypey.dyct.K] = ())
     Bases: Generic[pypey.dyct.K], collections.Counter
```
A pipeable version of collections.Counter containing a superset of its methods

 $inc(item: pypey.dyct.K, count: int = 1) \rightarrow pypey.dyct.CountDyct[pypey.dyct.K]$  $inc(item: pypey.dyct.K, count: int = 1) \rightarrow pypey.dyct.CountDyct[pypey.dyct.K]$  $inc(item: pypey.dyct.K, count: int = 1) \rightarrow pypey.dyct.CountDyct[pypey.dyct.K]$ Increments counts of item by count.

**Parameters**

- **item** item to be incremented
- count increment

**Returns** this CountDyct

 $\text{pype}() \rightarrow \text{pypey}.\text{pype}.P\text{ype}$ [Tuple[pypey.dyct.K, int]] Return this CountDyct-'s items as a Pype

**Returns** Pype containing pairs of key, count

<span id="page-38-1"></span>class DefDyct(*default\_factory: Optional[Callable[[...], pypey.func.Y]]*, *fn: Optional[Callable[[pypey.dyct.V, pypey.dyct.V], pypey.func.Y]] = None*, *\*args*, *\*\*kwargs*) Bases: Generic[pypey.dyct.K, pypey.dyct.V], collections.defaultdict

A pipeable version of collections.defaultdict containing a superset of its methods

add(*key: pypey.dyct.K*, *value: pypey.dyct.V*)  $\rightarrow$  *[pypey.dyct.DefDyct](#page-38-1)*[pypey.dyct.K, pypey.dyct.V] Updates value associated with given key with given value, using fn passed in in constructor If fn is None, then inplace addition will be used.

**Parameters**

- $key key to add$
- value value to add

**Returns** this DefDyct

pype() → *[pypey.pype.Pype](#page-17-1)*[Tuple[pypey.dyct.K, pypey.dyct.V]] Return this DefDyct-'s items as a Pype

**Returns** Pype containing pairs of key, values

<span id="page-39-2"></span><span id="page-39-1"></span>class Dyct(*\*args*, *\*\*kwargs*)

Bases: Generic[pypey.dyct.K, pypey.dyct.V], collections.UserDict

A pipeable version of dict containing a superset of its methods

 $\text{pype}() \rightarrow \text{pypey}.\text{pype}$ .  $\text{Pype}$ [Tuple[pypey.dyct.K, pypey.dyct.V]] Return this Dyct-'s items as a Pype

**Returns** Pype containing pairs of key, values

- reverse(*overwrite: bool = True*) → *[pypey.dyct.Dyct](#page-39-1)*[pypey.dyct.V, Union[pypey.dyct.K, Set[pypey.dyct.K]]] Reverses keys and values in this Dyct. To prevent keys mapping to equal values from being lost, set overwrite to False and they will be kept in a Set.
	- **Parameters** overwrite True if keys should be overwritten False if they should be preserved in a Set.

**Returns** a new Dyct with keys for values and values for keys

 $\textbf{set}(key:pvpey.dyct.K, value:pvpey.dyct.V) \rightarrow pvpey.dyct.Dyct[pypey.dyct.K, pypey.dyct.V]$ sets given key to given value

**Parameters**

- $key key to add/overwrite$
- value value to (re-)set

**Returns** this Dyct

### <span id="page-39-0"></span>**4.2 License**

pypey is under the MIT License. See the LICENSE file.

#### **See also:**

The MIT License

Copyright (c) 2021 Jose Llarena

Permission is hereby granted, free of charge, to any person obtaining a copy of this software and associated documentation files (the "Software"), to deal in the Software without restriction, including without limitation the rights to use, copy, modify, merge, publish, distribute, sublicense, and/or sell copies of the Software, and to permit persons to whom the Software is furnished to do so, subject to the following conditions:

The above copyright notice and this permission notice shall be included in all copies or substantial portions of the Software.

THE SOFTWARE IS PROVIDED "AS IS", WITHOUT WARRANTY OF ANY KIND, EXPRESS OR IMPLIED, INCLUDING BUT NOT LIMITED TO THE WARRANTIES OF MERCHANTABILITY, FITNESS FOR A PAR-TICULAR PURPOSE AND NONINFRINGEMENT. IN NO EVENT SHALL THE AUTHORS OR COPYRIGHT HOLDERS BE LIABLE FOR ANY CLAIM, DAMAGES OR OTHER LIABILITY, WHETHER IN AN ACTION OF CONTRACT, TORT OR OTHERWISE, ARISING FROM, OUT OF OR IN CONNECTION WITH THE SOFT-WARE OR THE USE OR OTHER DEALINGS IN THE SOFTWARE.

### **CHAPTER**

### **FIVE**

## **INDICES AND TABLES**

- <span id="page-40-0"></span>• genindex
- modindex
- search

### **PYTHON MODULE INDEX**

<span id="page-42-0"></span>p

pypey.dyct, [35](#page-38-2) pypey.dycts, [35](#page-38-3) pypey.func, [33](#page-36-1) pypey.pype, [14](#page-17-2) pypey.pypes, [12](#page-15-1)

### **INDEX**

## <span id="page-44-0"></span>A

accum() (*Pype method*), [14](#page-17-3) add() (*DefDyct method*), [35](#page-38-4)

### B

broadcast() (*Pype method*), [14](#page-17-3)

## C

cat() (*Pype method*), [15](#page-18-0) chunk() (*Pype method*), [15](#page-18-0) clone() (*Pype method*), [16](#page-19-1) CountDyct (*class in pypey.dyct*), [35](#page-38-4) countdyct (*in module pypey.dycts*), [35](#page-38-4) cycle() (*Pype method*), [16](#page-19-1)

### D

DefDyct (*class in pypey.dyct*), [35](#page-38-4) defdyct (*in module pypey.dycts*), [35](#page-38-4) dict() (*Pyper static method*), [12](#page-15-2) dist() (*Pype method*), [16](#page-19-1) divide() (*Pype method*), [17](#page-20-0) do() (*Pype method*), [17](#page-20-0) drop() (*Pype method*), [18](#page-21-0) drop\_while() (*Pype method*), [19](#page-22-0) Dyct (*class in pypey.dyct*), [36](#page-39-2) dyct (*in module pypey.dycts*), [35](#page-38-4)

## E

eager() (*Pype method*), [19](#page-22-0) enum() (*Pype method*), [19](#page-22-0)

### F

file() (*Pyper static method*), [13](#page-16-0) flat() (*Pype method*), [20](#page-23-2) flatmap() (*Pype method*), [20](#page-23-2) Fn (*in module pypey.func*), [34](#page-37-0) freqs() (*Pype method*), [20](#page-23-2)

### G

group\_by() (*Pype method*), [20](#page-23-2)

### I

ident() (*in module pypey.func*), [33](#page-36-2) inc() (*CountDyct method*), [35](#page-38-4) interleave() (*Pype method*), [20](#page-23-2) it() (*Pype method*), [21](#page-24-1)

## J

json() (*Pyper static method*), [13](#page-16-0)

### M

map() (*Pype method*), [21](#page-24-1) module pypey.dyct, [35](#page-38-4) pypey.dycts, [35](#page-38-4) pypey.func, [33](#page-36-2) pypey.pype, [14](#page-17-3) pypey.pypes, [12](#page-15-2)

## P

partition() (*Pype method*), [22](#page-25-0) pick() (*Pype method*), [22](#page-25-0) pipe() (*in module pypey.func*), [33](#page-36-2) print() (*Pype method*), [23](#page-26-0) px (*in module pypey.func*), [33](#page-36-2) Pype (*class in pypey.pype*), [14](#page-17-3) pype (*in module pypey.pypes*), [14](#page-17-3) pype() (*CountDyct method*), [35](#page-38-4) pype() (*DefDyct method*), [35](#page-38-4) pype() (*Dyct method*), [36](#page-39-2) Pyper (*class in pypey.pypes*), [12](#page-15-2) pypey.dyct module, [35](#page-38-4) pypey.dycts module, [35](#page-38-4) pypey.func module, [33](#page-36-2) pypey.pype module, [14](#page-17-3) pypey.pypes module, [12](#page-15-2)

## R

reduce() (*Pype method*), [23](#page-26-0) reject() (*Pype method*), [24](#page-27-1) require() (*in module pypey.func*), [33](#page-36-2) require\_val() (*in module pypey.func*), [34](#page-37-0) reverse() (*Dyct method*), [36](#page-39-2) reverse() (*Pype method*), [24](#page-27-1) roundrobin() (*Pype method*), [24](#page-27-1)

### S

sample() (*Pype method*), [25](#page-28-1) select() (*Pype method*), [25](#page-28-1) set() (*Dyct method*), [36](#page-39-2) shuffle() (*Pype method*), [25](#page-28-1) size() (*Pype method*), [26](#page-29-0) slice() (*Pype method*), [26](#page-29-0) sort() (*Pype method*), [26](#page-29-0) split() (*Pype method*), [26](#page-29-0)

## T

take() (*Pype method*), [27](#page-30-0) take\_while() (*Pype method*), [27](#page-30-0) tee() (*Pype method*), [28](#page-31-0) throw() (*in module pypey.func*), [34](#page-37-0) to() (*Pype method*), [28](#page-31-0) to\_file() (*Pype method*), [29](#page-32-0) to\_json() (*Pype method*), [30](#page-33-0) top() (*Pype method*), [30](#page-33-0) Total (*class in pypey.pype*), [33](#page-36-2) TOTAL (*in module pypey.pype*), [32](#page-35-0)

### $\cup$

uniq() (*Pype method*), [31](#page-34-0) unzip() (*Pype method*), [31](#page-34-0)

### W

window() (*Pype method*), [31](#page-34-0)

### Z

zip() (*Pype method*), [32](#page-35-0) zip\_with() (*Pype method*), [32](#page-35-0)